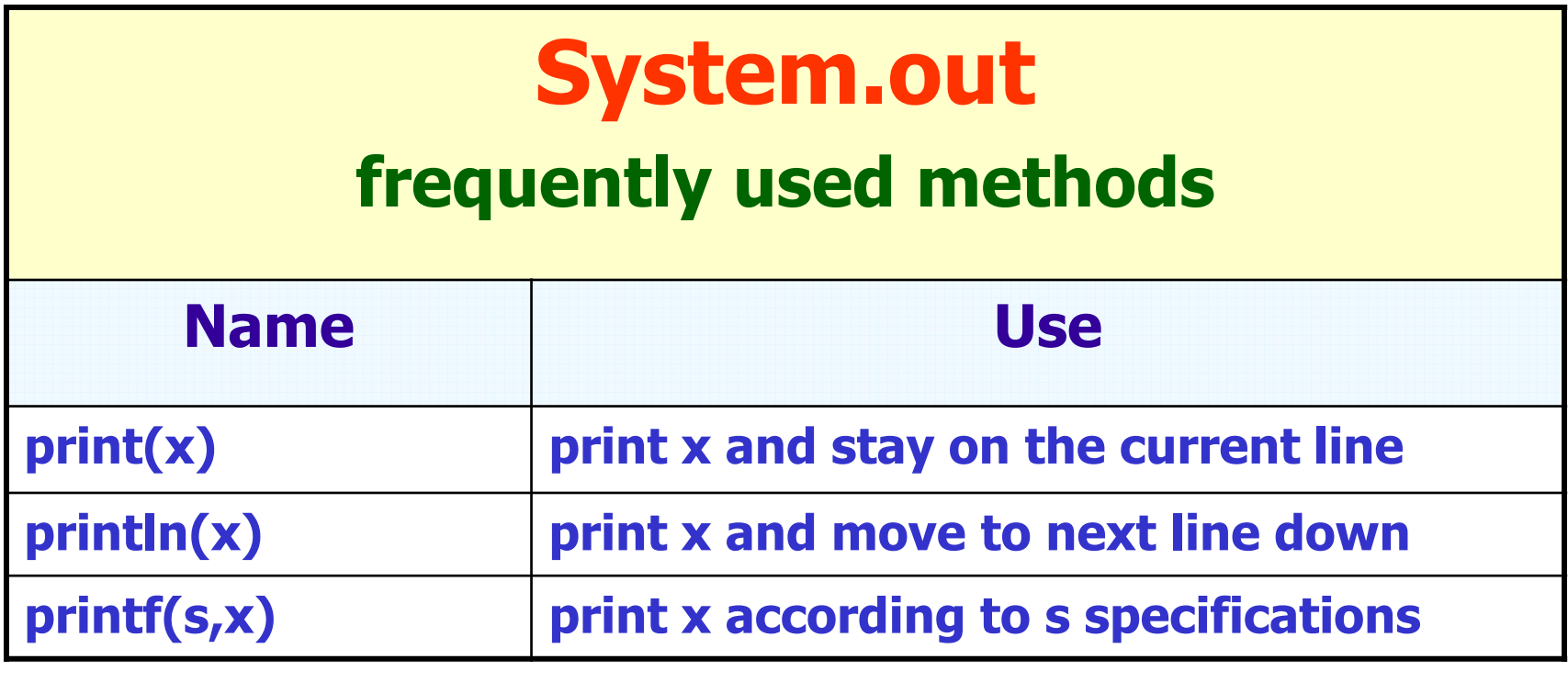

#### Escape Sequences

#### frequently used combinations

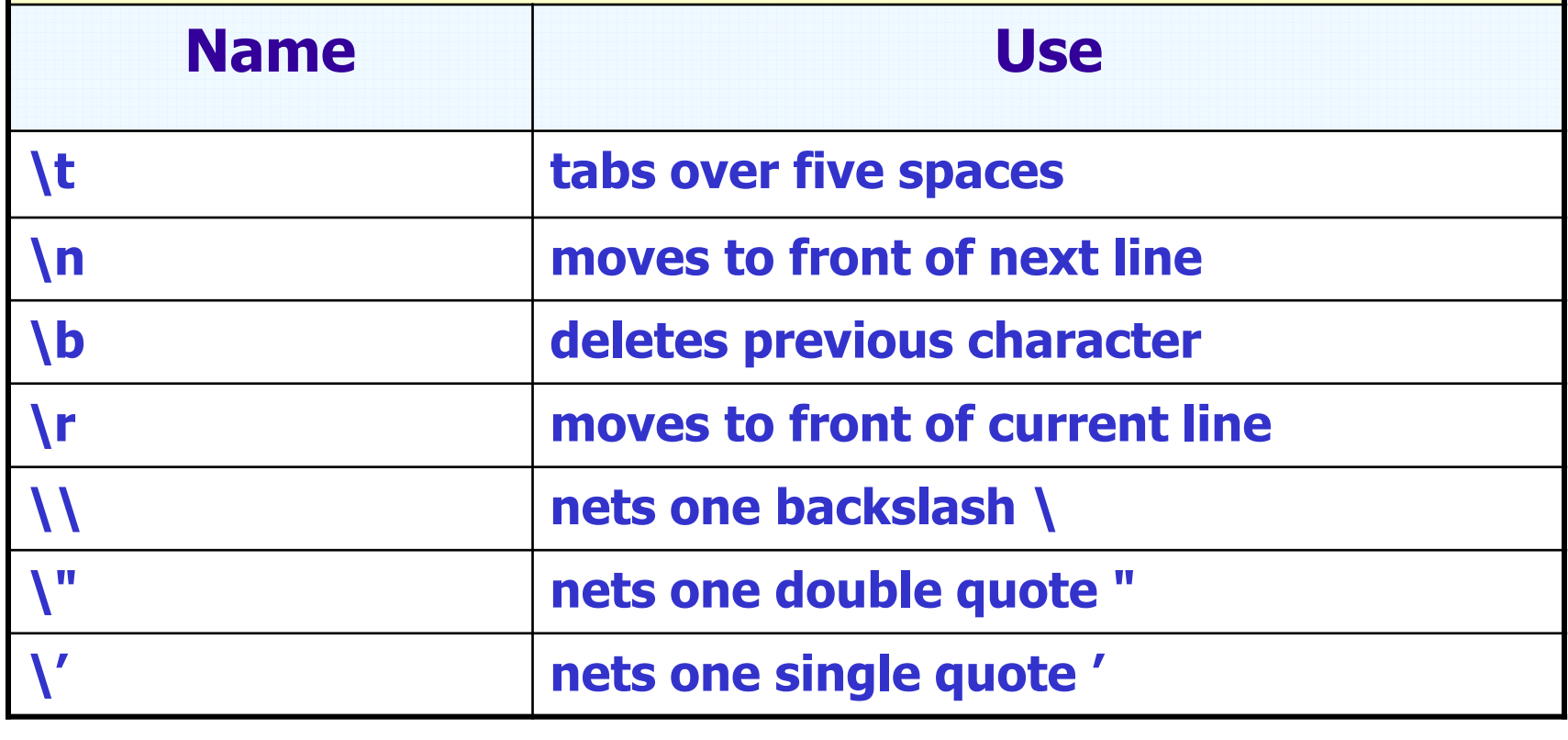

## All Data Types

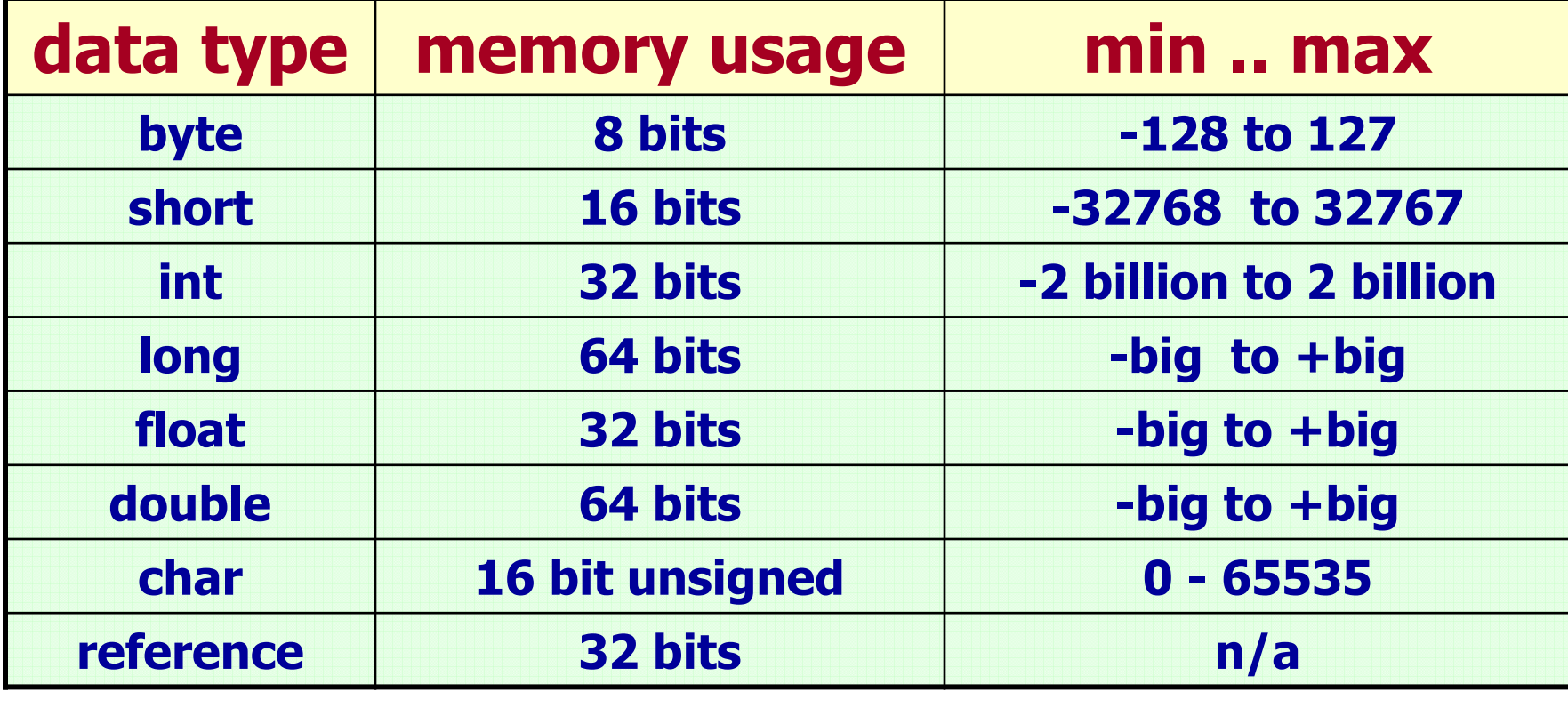

#### It is important to know all data types and what each one can store.

### **References/Objects**

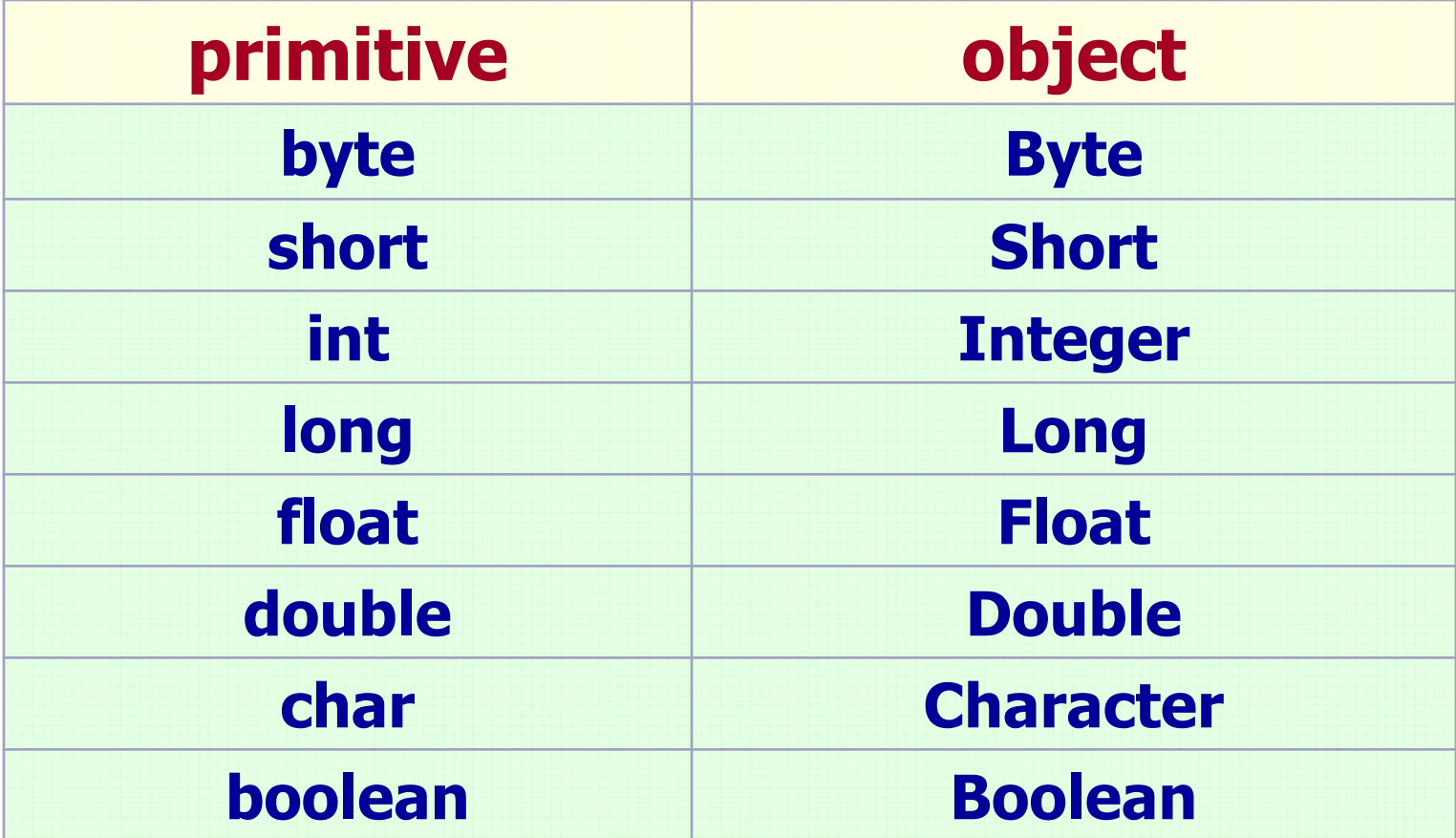

#### Scanner

#### frequently used methods

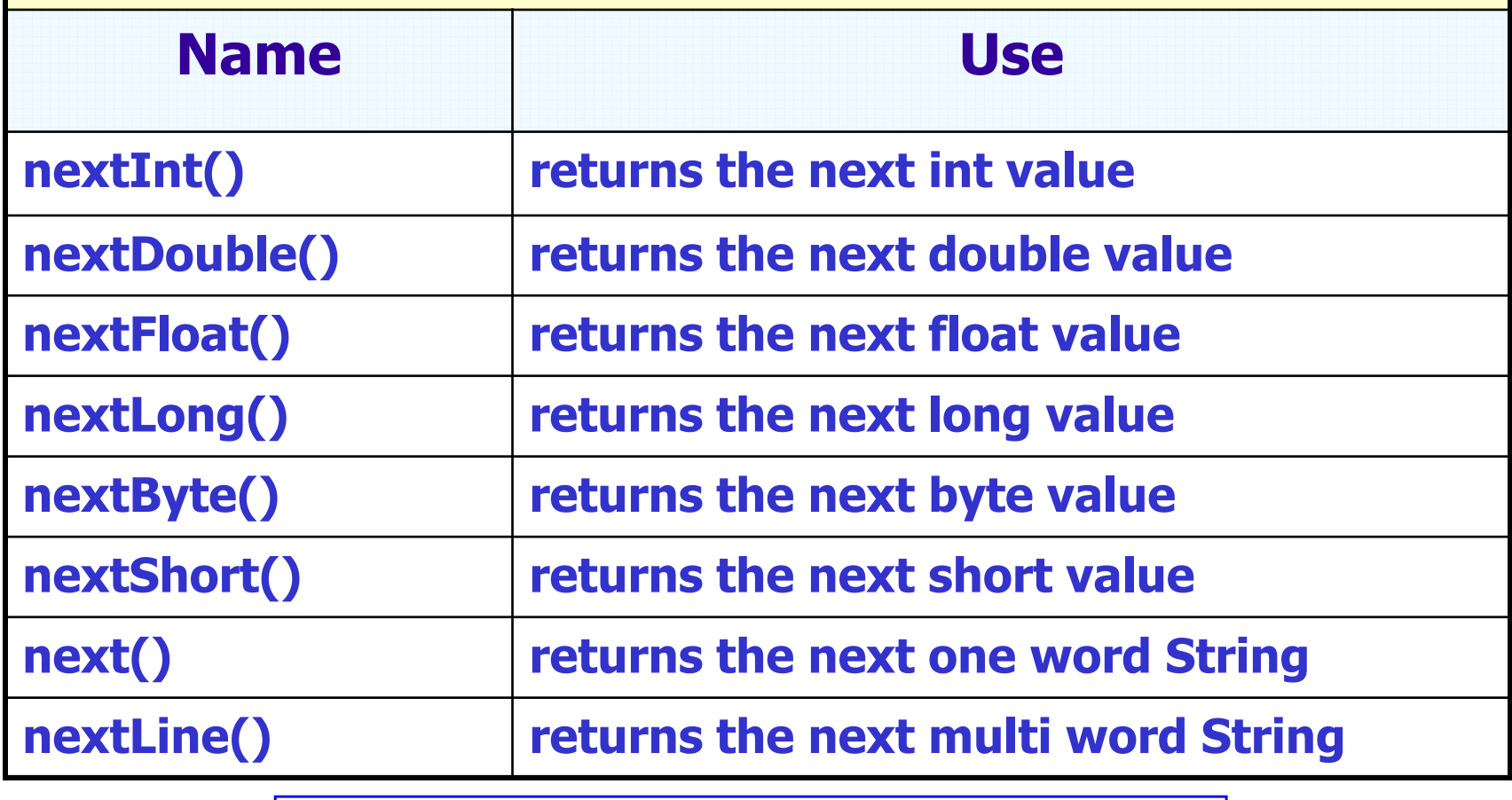

#### import java.util.Scanner;

# **Object Instantiation**

### Chicken yeller = new Chicken();<br>

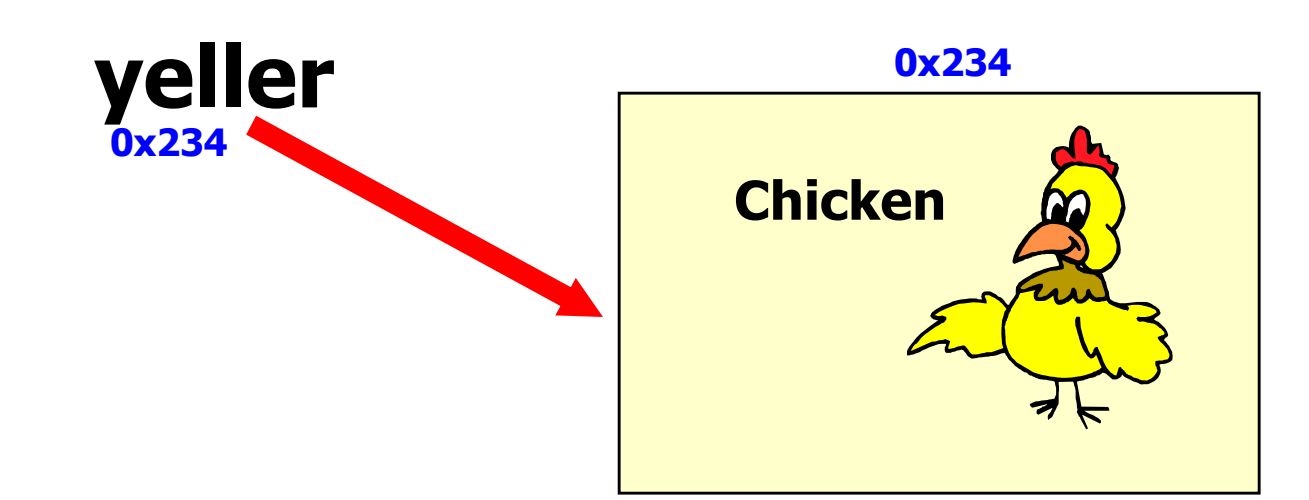

#### yeller is a reference variable that refersto a Chicken object.

© A+ Computer Science - www.apluscompsci.com

# **MATINOOS**

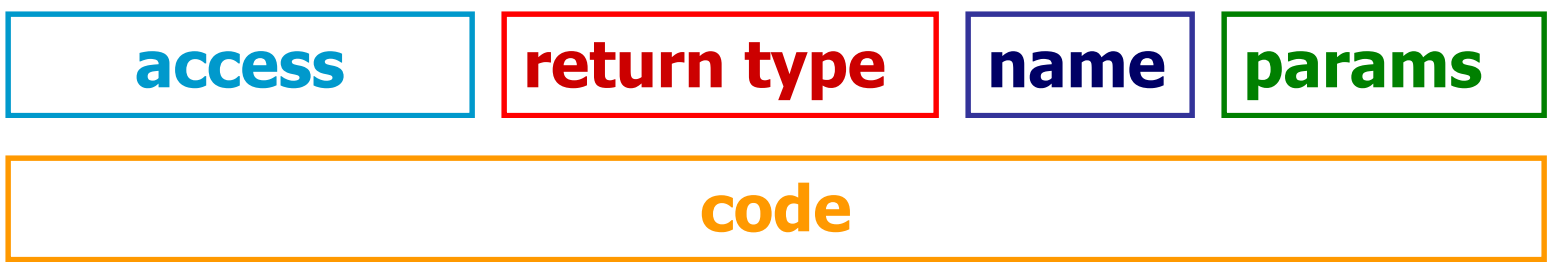

public void speak( ) {System.out.println("cluck-cluck");**}** 

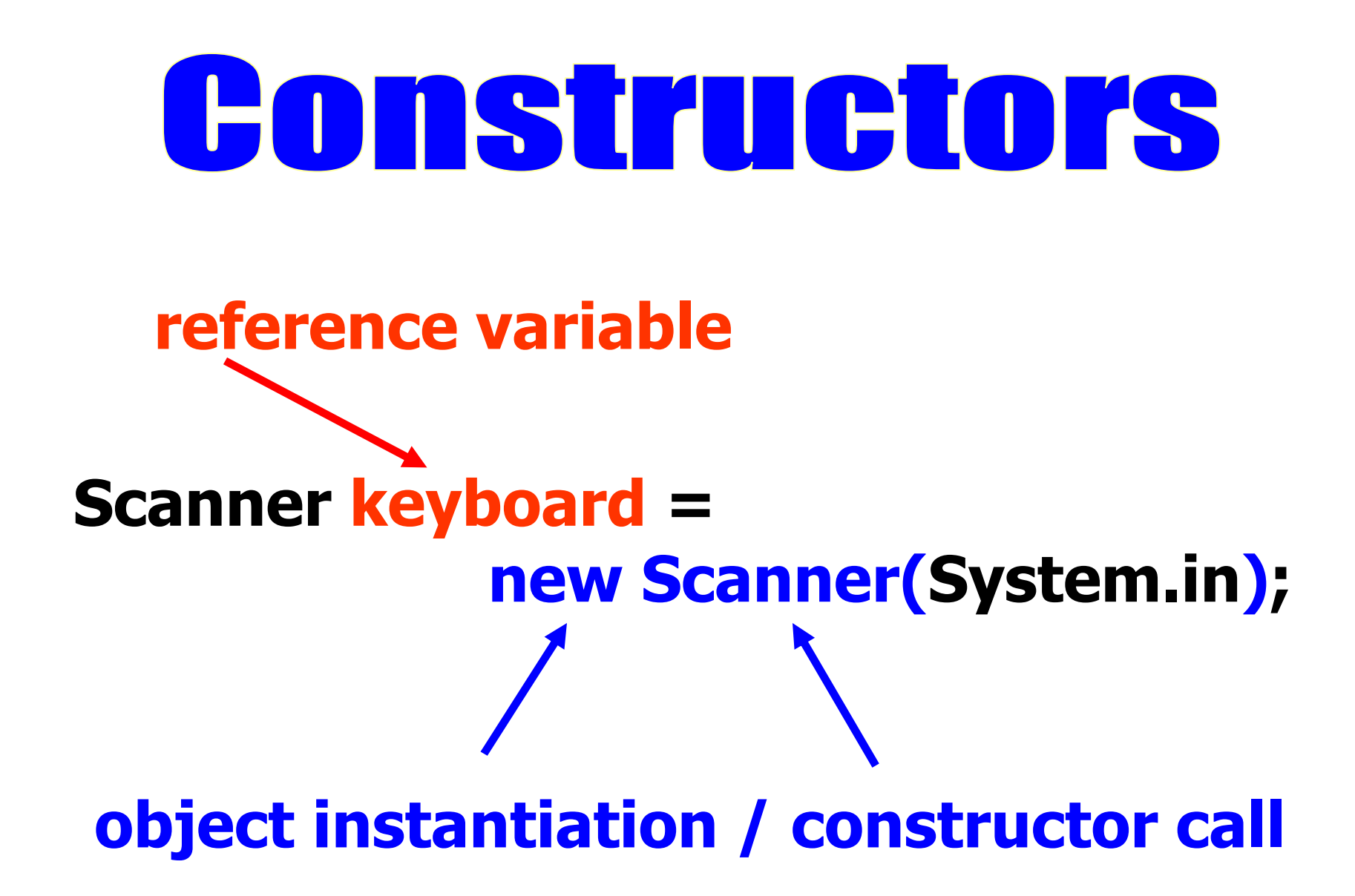

# Constructors

#### **very similar to methods**

#### **have the same name as the class**

**have no return type – no void,int,etc.**

**initialize all instance variables**

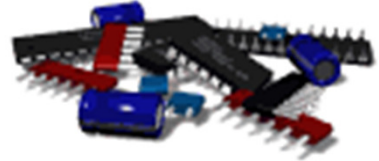

© A+ Computer Science - www.apluscompsci.com

# **Constructors VS. Methods**

#### constructor

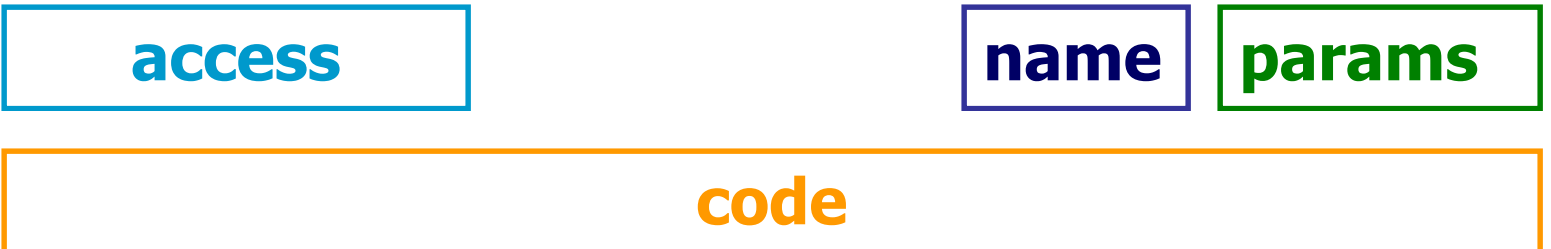

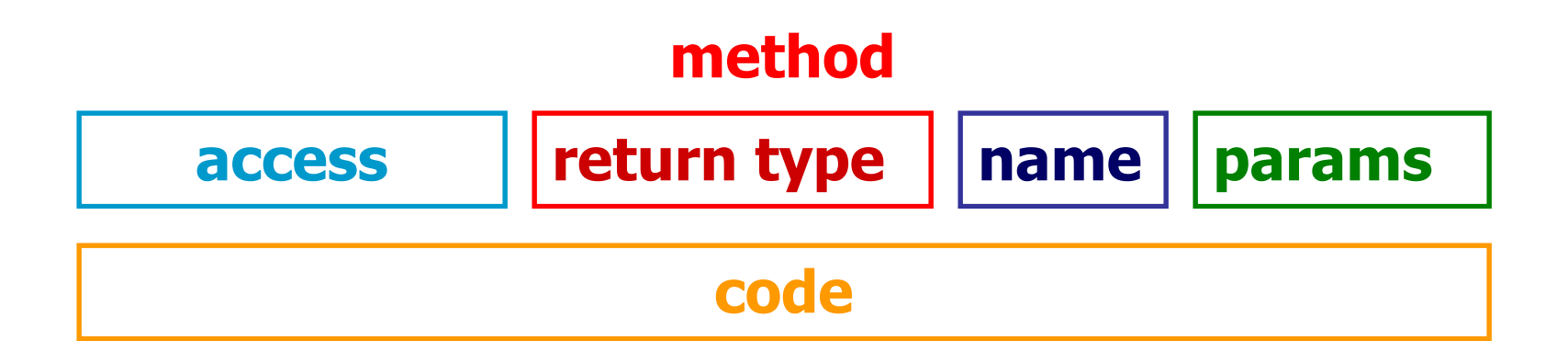

#### Graphics

#### frequently used methods

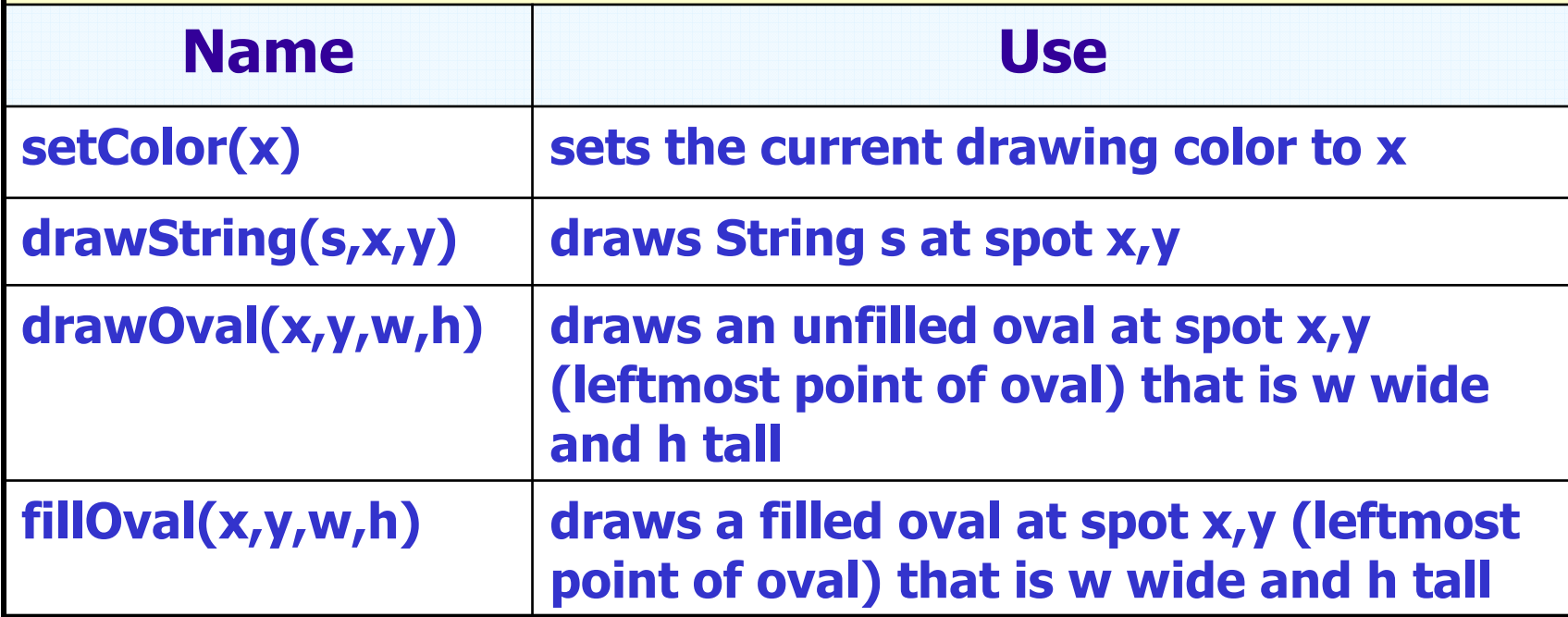

import java.awt.Graphics;import java.awt.Color;import javax.swing.JFrame;

#### Graphics

#### frequently used methods

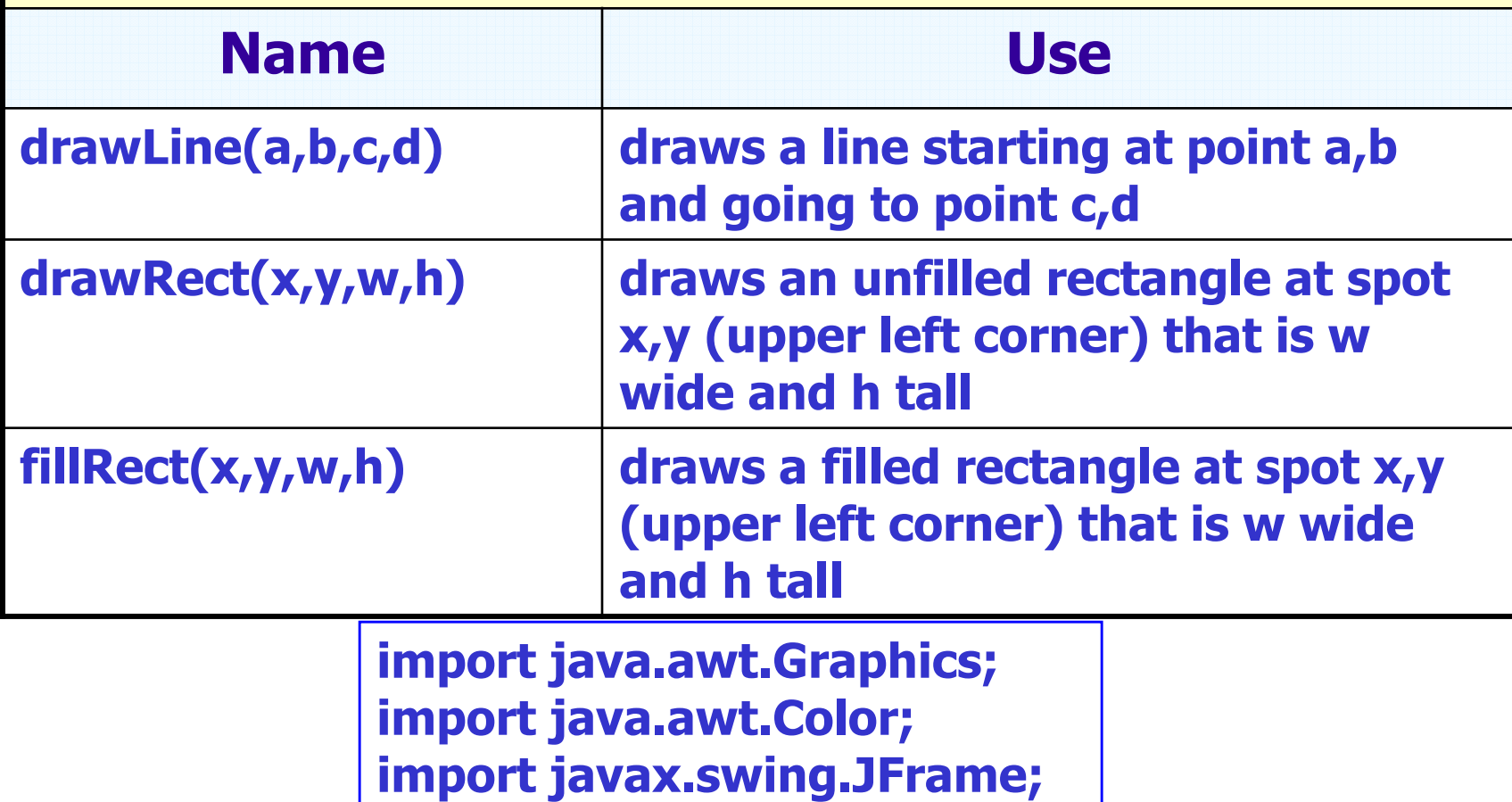

#### Graphics

#### frequently used methods

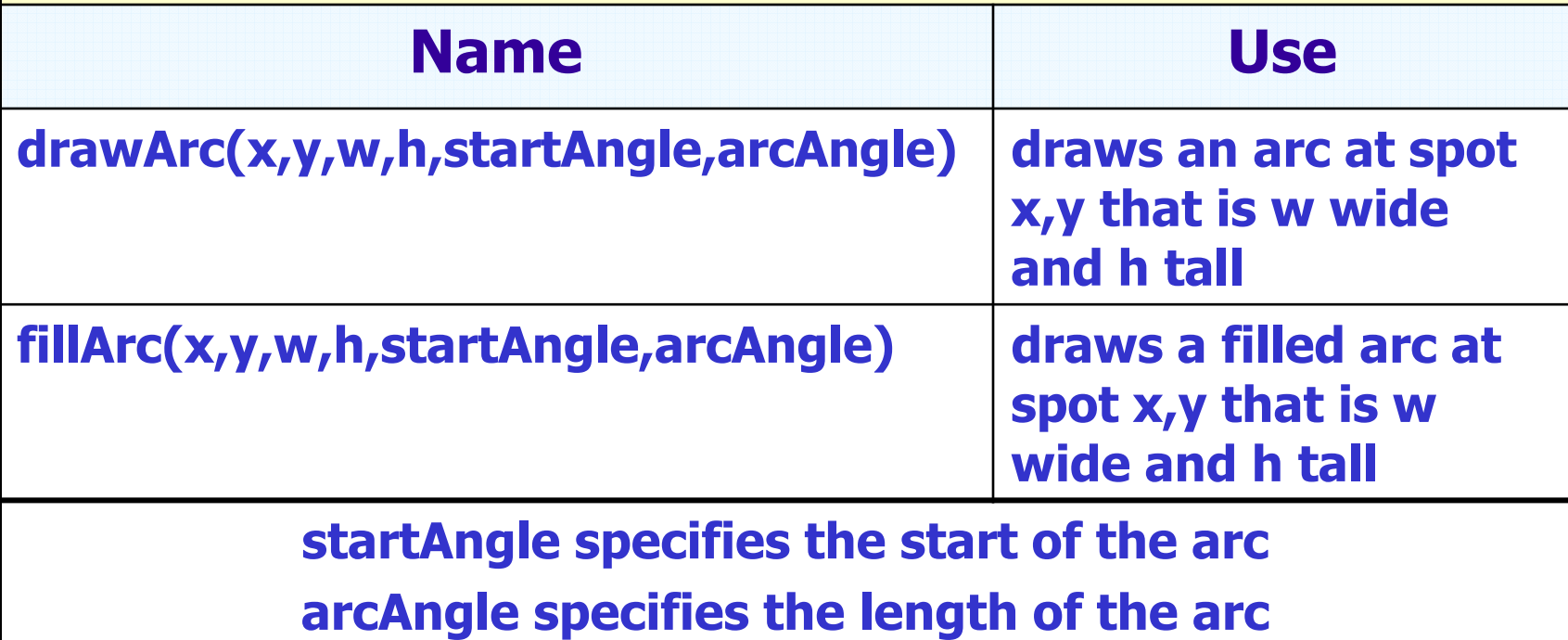

import java.awt.Graphics;import java.awt.Color;import javax.swing.JFrame;

© A+ Computer Science - www.apluscompsci.com

### <u>nassing narameters</u>

A parameter/argument is a channel used to pass information to a method. setColor() is a methodof the Graphics class the receives a Color.

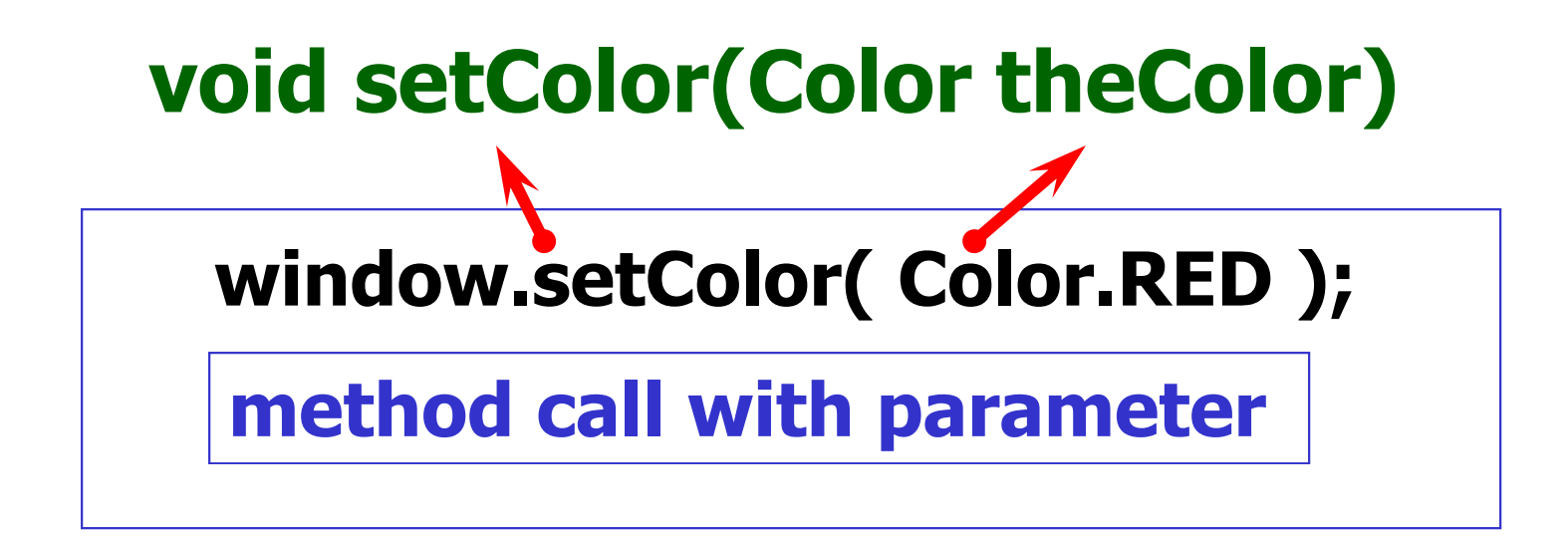

### <u>nassing narameters</u>

void fillRect (int x, int y, int width, int height)

#### window.fillRect( 10, 50, 30, 70 );

method call with parameters

### **Instance Variables**

```
public class InstanceVars
```

```
\left\{ \right.private int one = 8, two = 3; //instance variables / fields
  private int answer = 0;     //exist throughout the class
```

```
public void add(){
answer = one + two;}
```

```
public void print(){
System.out.println(answer);}
```
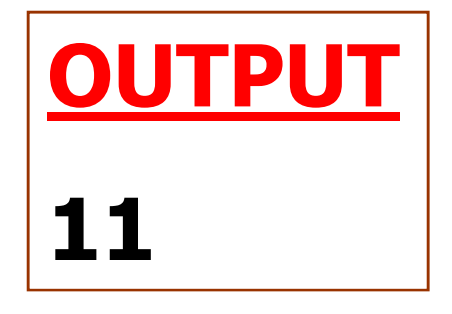

```
public static void main(String args[]){InstanceVars test = new InstanceVars();test.add();
test.print();}<br>}
}
```
# **What does private mean?**

**All members with private access can be accessed or modified only inside theclass where they are defined.**

# **Encapsulation**

**All data members should have private access. A set of public methods should be provided tomanipulate the private data.**

# **What does private mean?**

**All members with private access can be accessed or modified only inside theclass where they are defined.**

### defining parameters

public void times( int num1, int num2 ){<br>} out.println(num1\*num2);**}**  There will be times that we define parameters when we define a method. The parameters allow us to specify the type of data the method will receive.

### <u>nassing parameters</u>

//code in main in another classFun test  $=$  new Fun(); test.times(3 , 5);

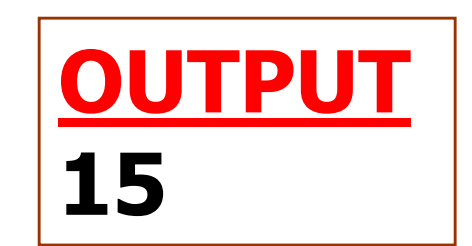

public class Fun{<br>} public void times( int num1, int num2 ){<br>} out.println(num1\*num2);}**}** 

# **modifier methods**

Modifier methods are methods that change the properties of an object.

```
modrfier
public class Calc\left\{ \right.methods
 private int one, two; private int answer;public void setNums( int n1, int n2 ){
   one=n1;
two=n2;}
                              test.setNums(4,9public void add(){); test.add();
answer = one + two;}test.print();public void print(){OUTPUT
System.out.println(answer);}
}
                                        13
```
### <u>tio rimatii ne</u>

#### out.printf( " %.2f " , 9.237284 ); How to formatWhat to format

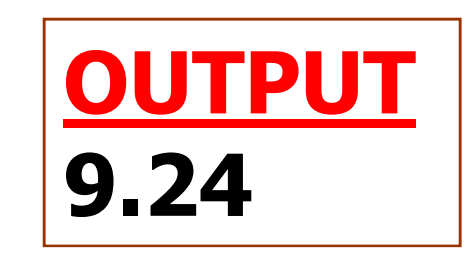

© A+ Computer Science - www.apluscompsci.com

# real format one

double dec = 9.231482367; out.printf("dec == %.1f\n",dec); out.printf("dec == %.2f\n",dec); out.printf("dec == %.3f\n",dec); out.printf("dec == %.4f\n",dec);out.printf("dec == %.5f\n",dec); **OUTPUT**  dec == 9.2 dec == 9.23 dec == 9.231 dec == 9.2315dec == 9.23148

# real format two

double dec = 5.3423; out.println(String.format("%.3f",dec)); out.println(String.format("%12.3f",dec));out.println(String.format("%-7.3f",dec));

OUTPUT**5.3425.3425.342 x**

© A+ Computer Science - www.apluscompsci.com

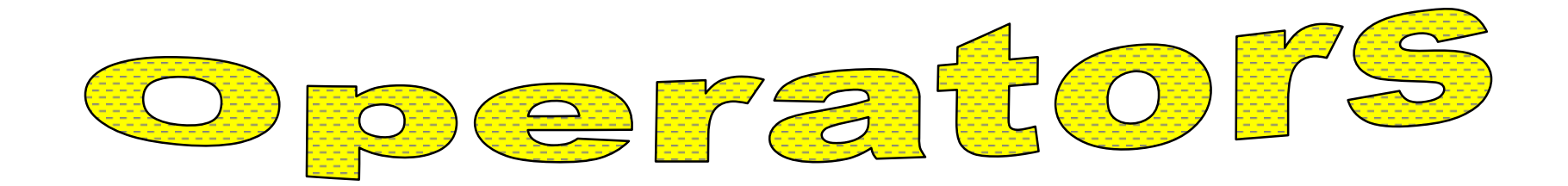

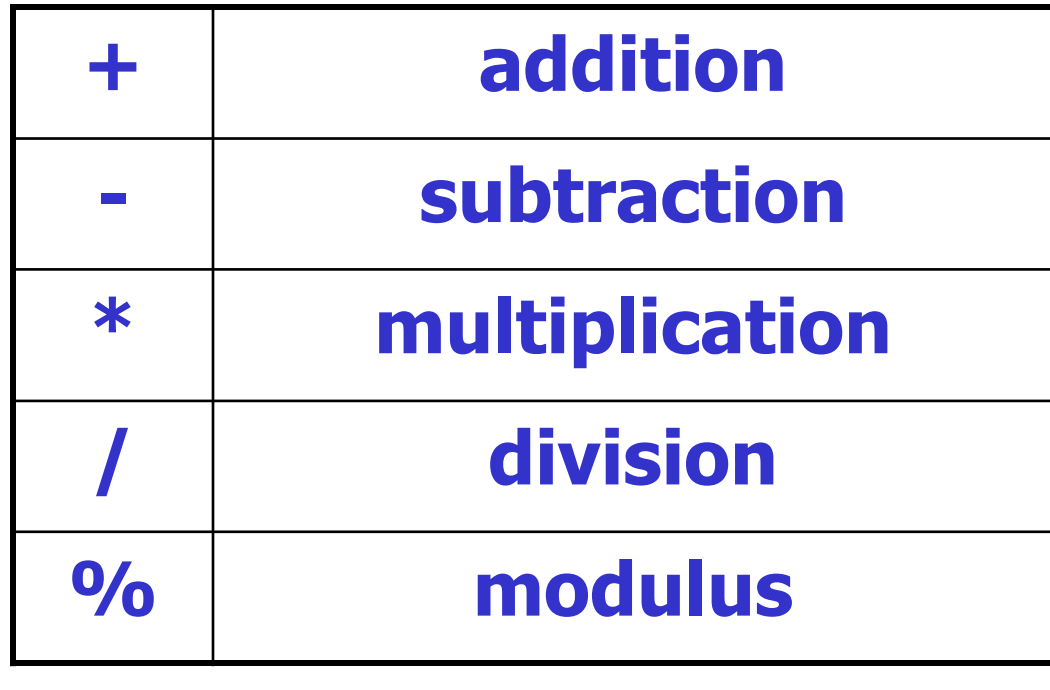

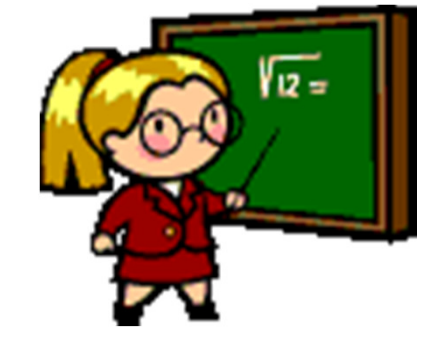

# Integer Math

out.println(" $6 + 5 == " + (6+5)$ ); out.println(" $6 - 5 == " + (6-5)$ ); out.println("6  $*$  5 == " + (6 $*$ 5)); out.println("6 / 5 == " + (6/5));

OUTPUT6 + 5 == 116 - 5 == 1 6 \* 5 == 306 / 5 == 1

# <del>D</del>eal Meal

out.println("6.1 + 5.2 == " +  $(6.1+5.2)$ ); out.println("6.1 - 5.2 == " +  $(6.1-5.2)$ ); out.println("6.1  $*$  5.2 == " + (6.1 $*$ 5.2)); out.println("6.1 / 5.2 == " + (6.1/5.2));

OUTPUT

 6.1 + 5.2 == 11.36.1 - 5.2 == 0.8999<br>6 1 \* 5 2 == 31 72  $6.1 * 5.2 == 31.72$ 6.1 / 5.2 == 1.17307

© A+ Computer Science - www.apluscompsci.com

### **TAME OF BU** H  $1/2 = ??$  $1.0 / 2.0 = ??$

#### $1/2 = 0$ 1 and 2 are integer constants.

#### $1.0/2.0 = 0.5$ 1.0 and 2.0 are decimal constants.

# MOO %

mod(%) gives you the integerremainder of integer division.

out.println(2 % 3);

out.println(3 % 2);

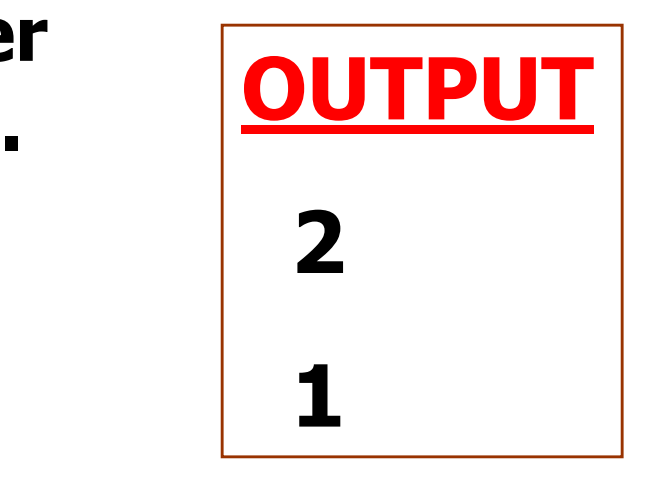

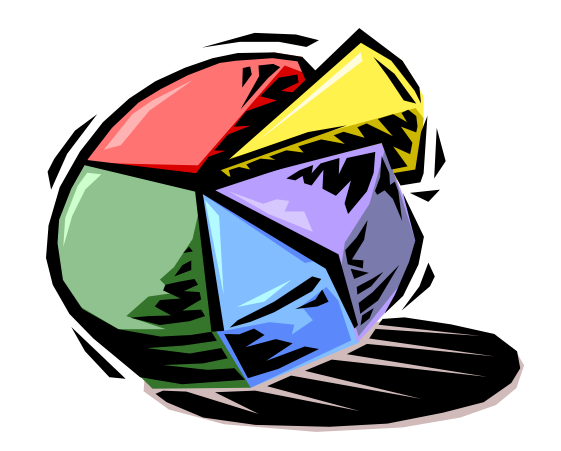

# MON %

#### mod(%) gives you the real numberremainder of real number division.

out.println(9 % 3);

out.println(9.2 % 3);

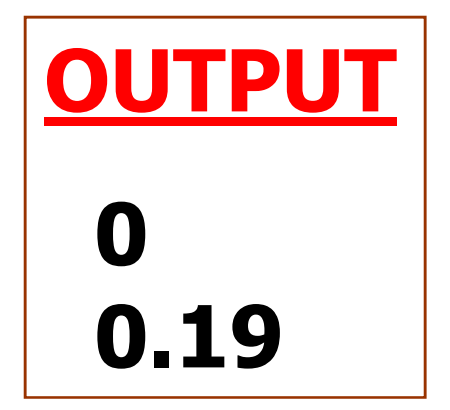

## Operator Precedence

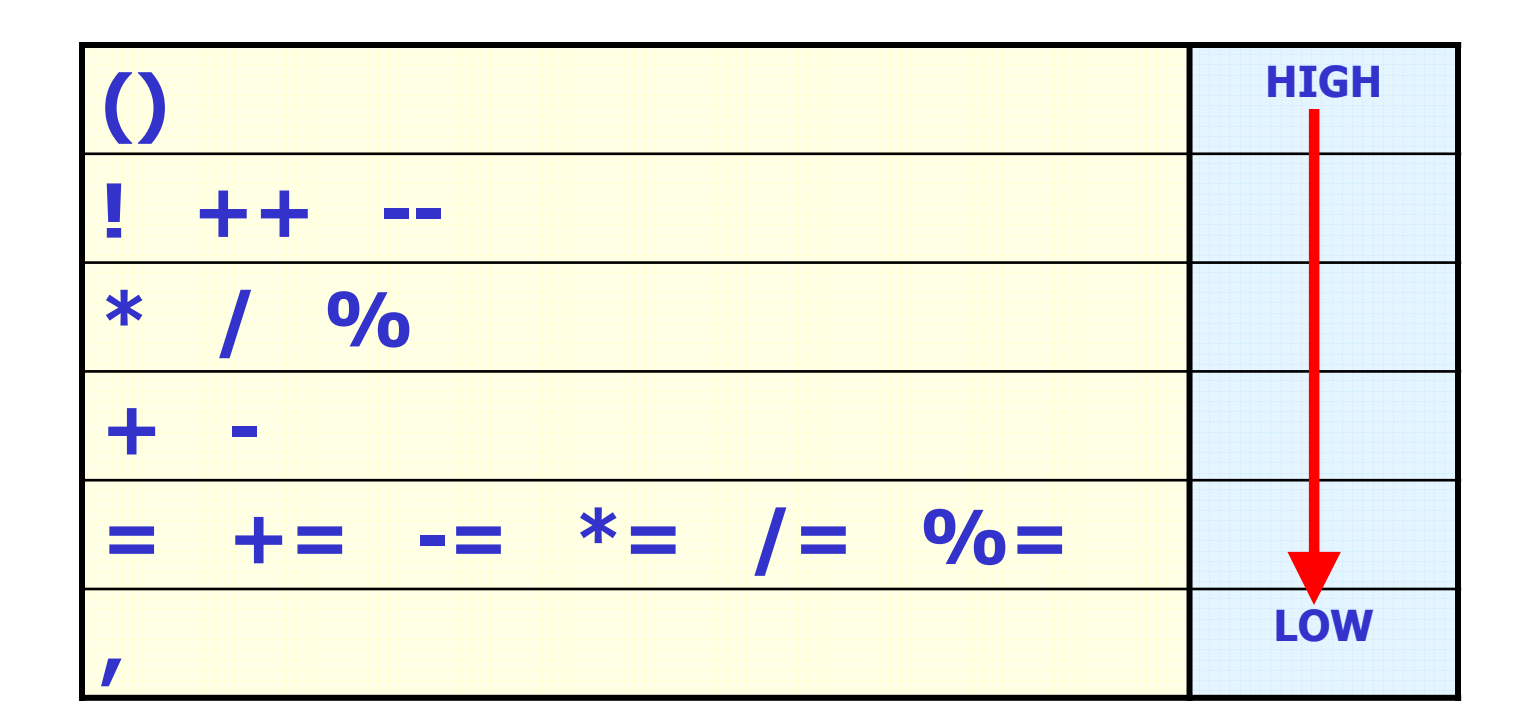

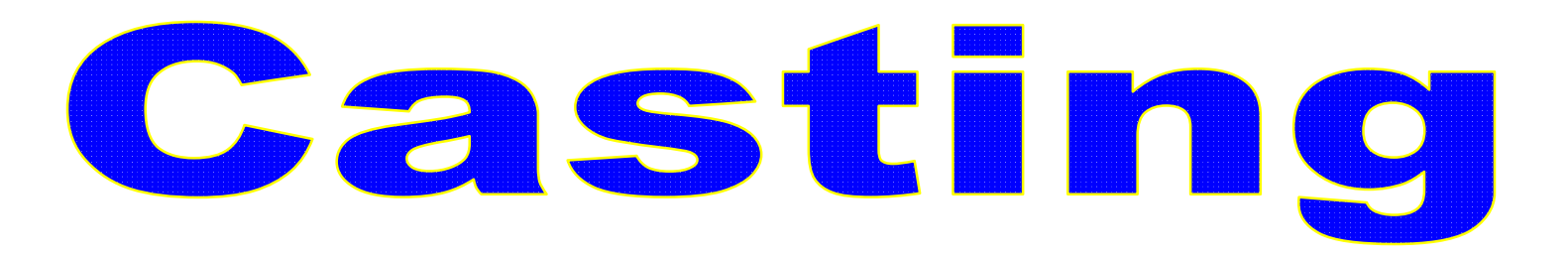

Casting is used to temporarilychange the type of a value.

(int)3.14159(double)3

Casting is often used to create compatibility among data types.

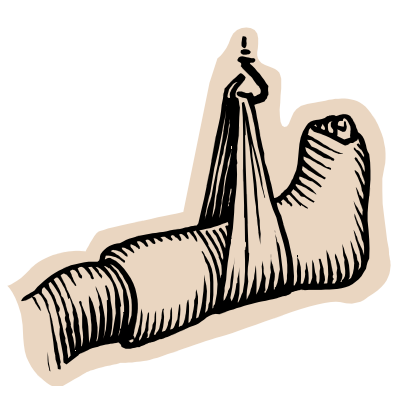

© A+ Computer Science - www.apluscompsci.com

# Castino

int one  $= 0$ ; long big  $= 453$ ; double dec  $= 7.56$ ;

 $one = dec;$  //illegal one = big; //illegal $one = (int)dec;$  //legal  $one = (int)big;$  //legal

 //32 bit int //64 bit int//64 bit real

Casting is often used to create compatibility among data types.

# modifier methods

```
public void setSides(int a, int b, int c){<br>}
   sideA=a;sideB=b;sideC=c; }<br>}
      Modifier methods are methods
```
that change the properties of an object.

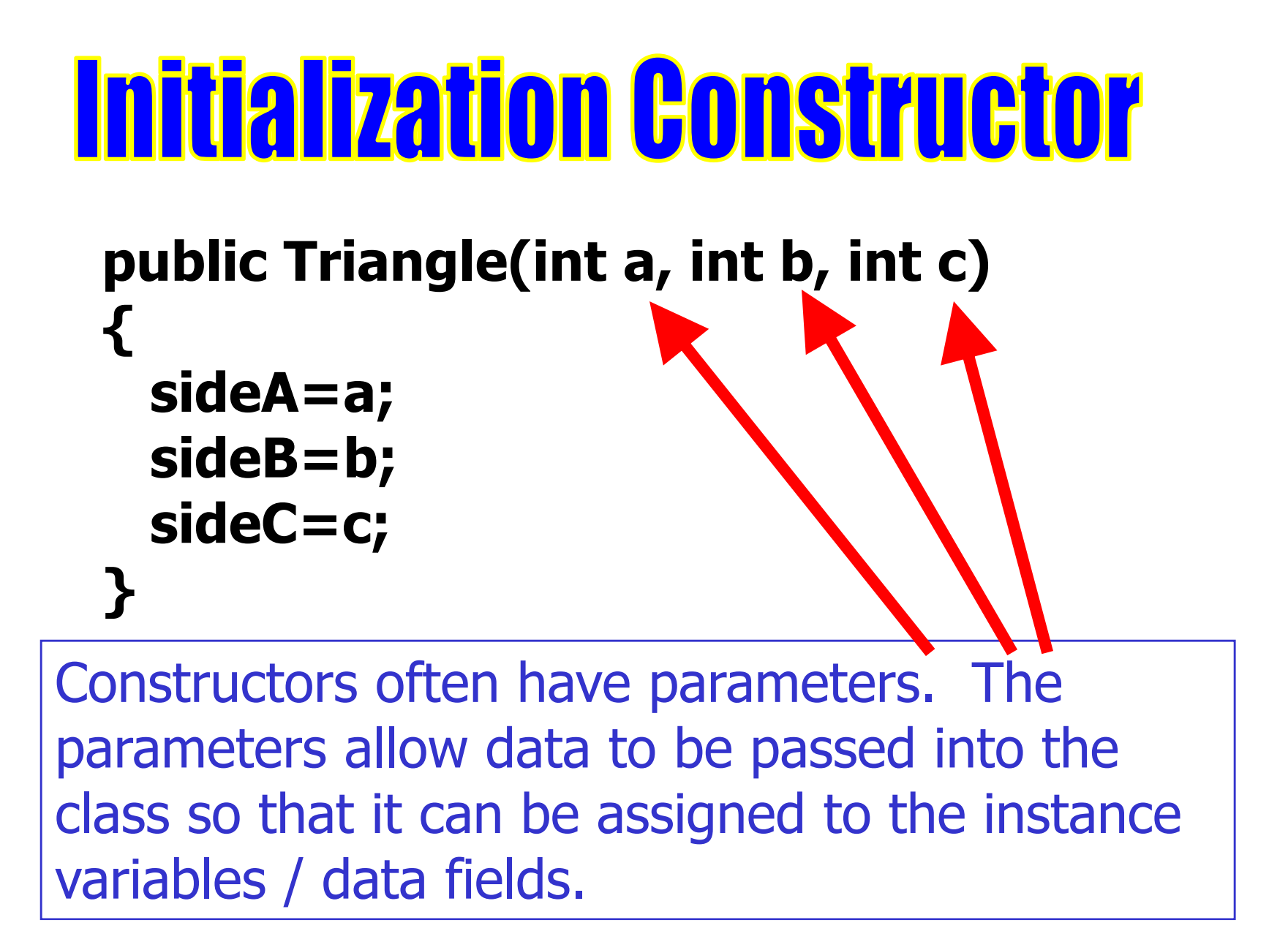

#### **SCHO**  $\left\{ \right.$ int fun  $= 99$ ; }

Any variable defined inside of braces,only exists within those braces.

That variable has a scope limited to those braces.

# **Instance Variables**

When you need many methodsto have access to the same variable, you make that variablean instance variable.

The scope of an instance variableis the entire class where that variable is defined.

### **Instance Variables**

```
public class InstanceVars\left\{ \right.private int one = 8, two = 3; //instance variables
  private int total = 0;      //exist throughout the class
 public void add(){
total = one + two;
```

```
public void print(){
System.out.println(total);}
```
}

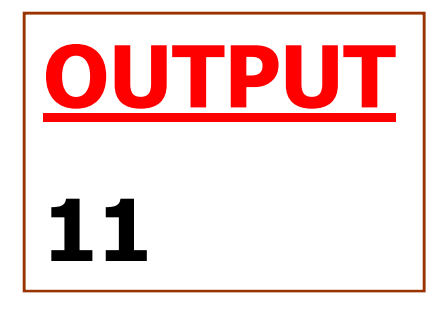

```
public static void main(String args[]){InstanceVars test = new InstanceVars();test.add();
test.print();}<br>}
}
```
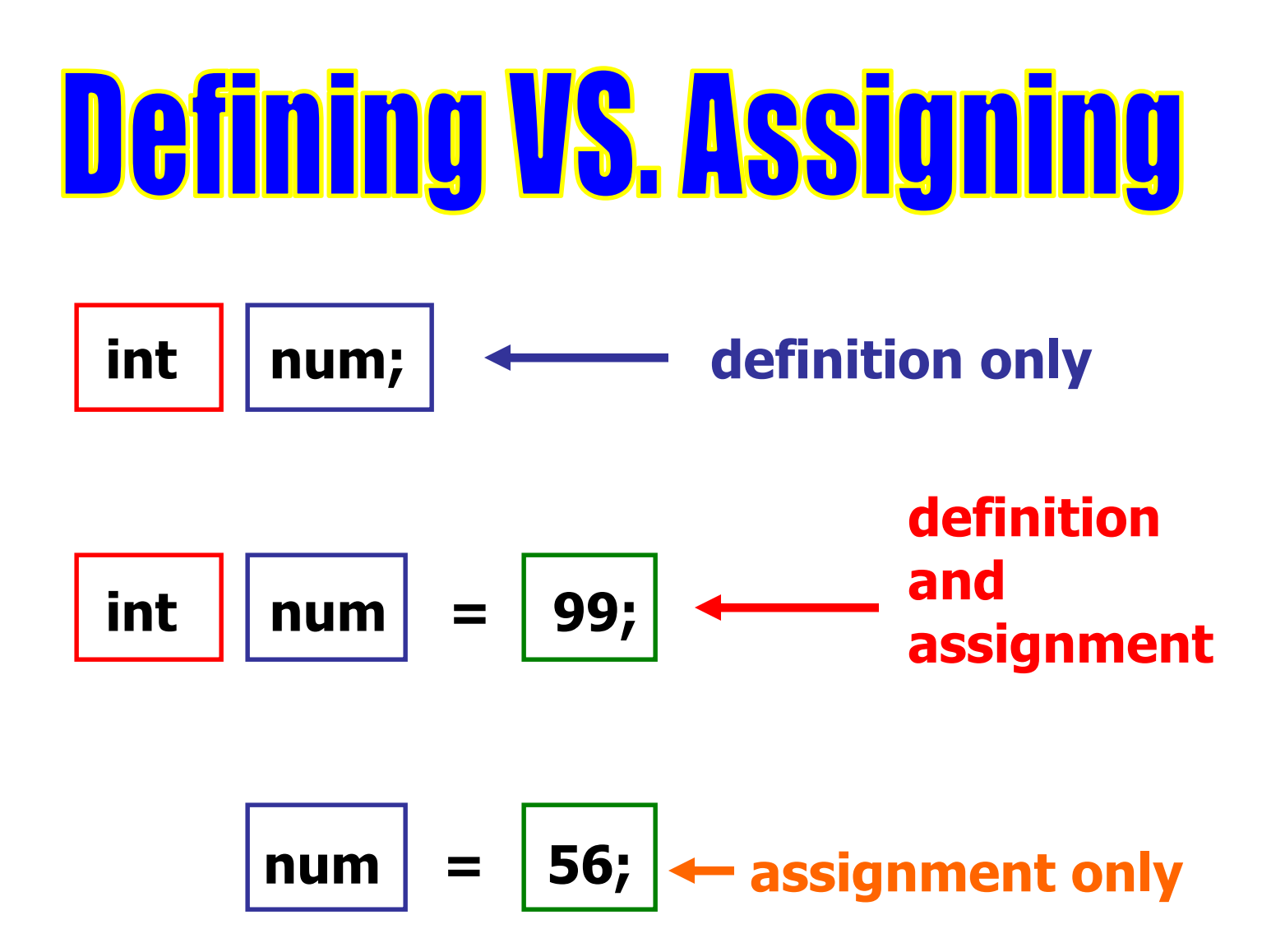

# Local Variables

When you need only one methodto have access to a variable, you should make that variablea local variable.

The scope of a local variable is limited to the method where itis defined.

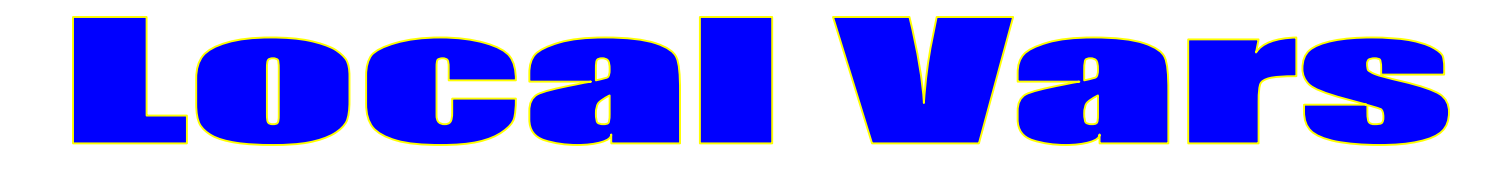

```
public class LocalVars{f}private int fun; //instance variable
  public void change() {
int fun = 99; //local variable}public void print() {
System.out.println(fun);}public static void main(String args[]) \mathcal{L}LocalVars test = new LocalVars();test.change();test.print();}<br>}
}
```
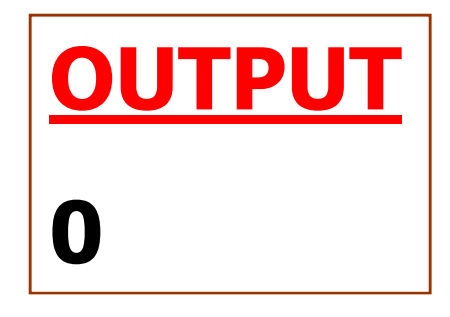

# **Return Methods**

Return methods perform some actionand return a result back to thecalling location.

$$
int num = |keyboard.nextInt();
$$

nextInt() returns an int back to the calling location.

The value returned is assigned to num.

# **Return Methods**

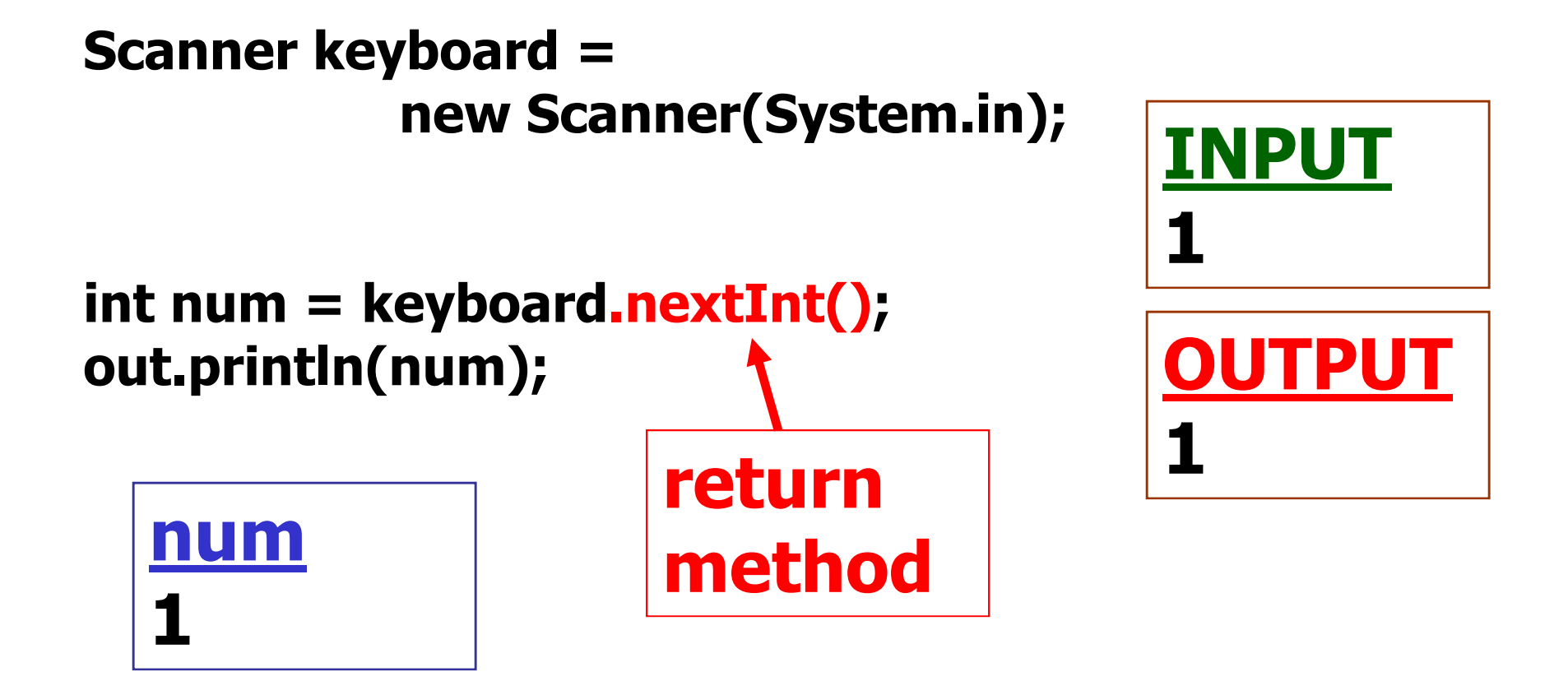

# **Return Method**

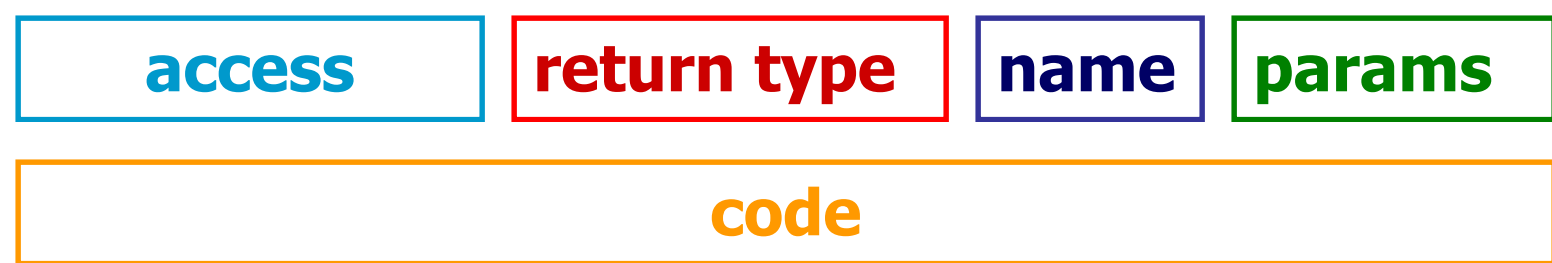

© A+ Computer Science - www.apluscompsci.com

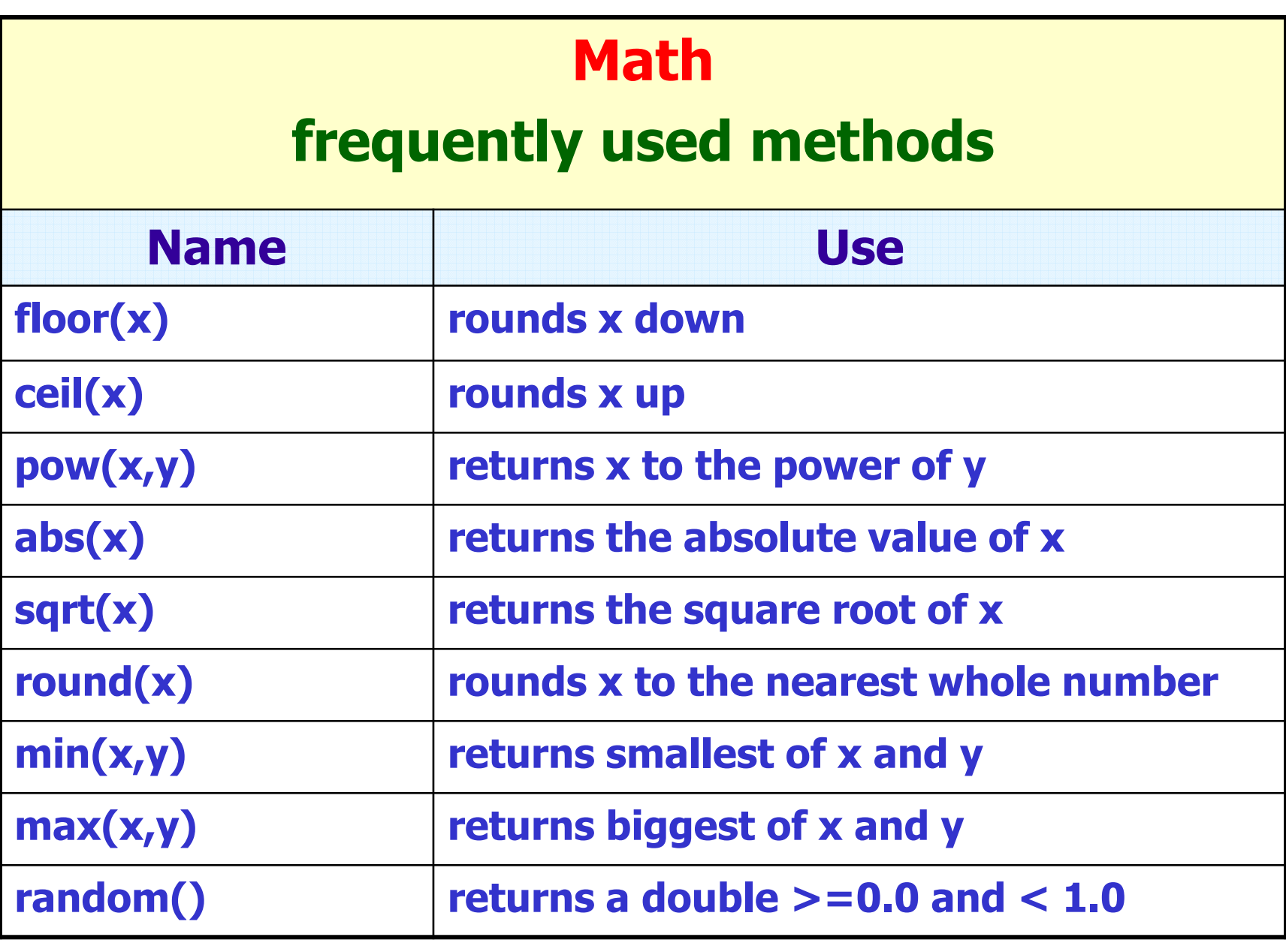

# Math Methods

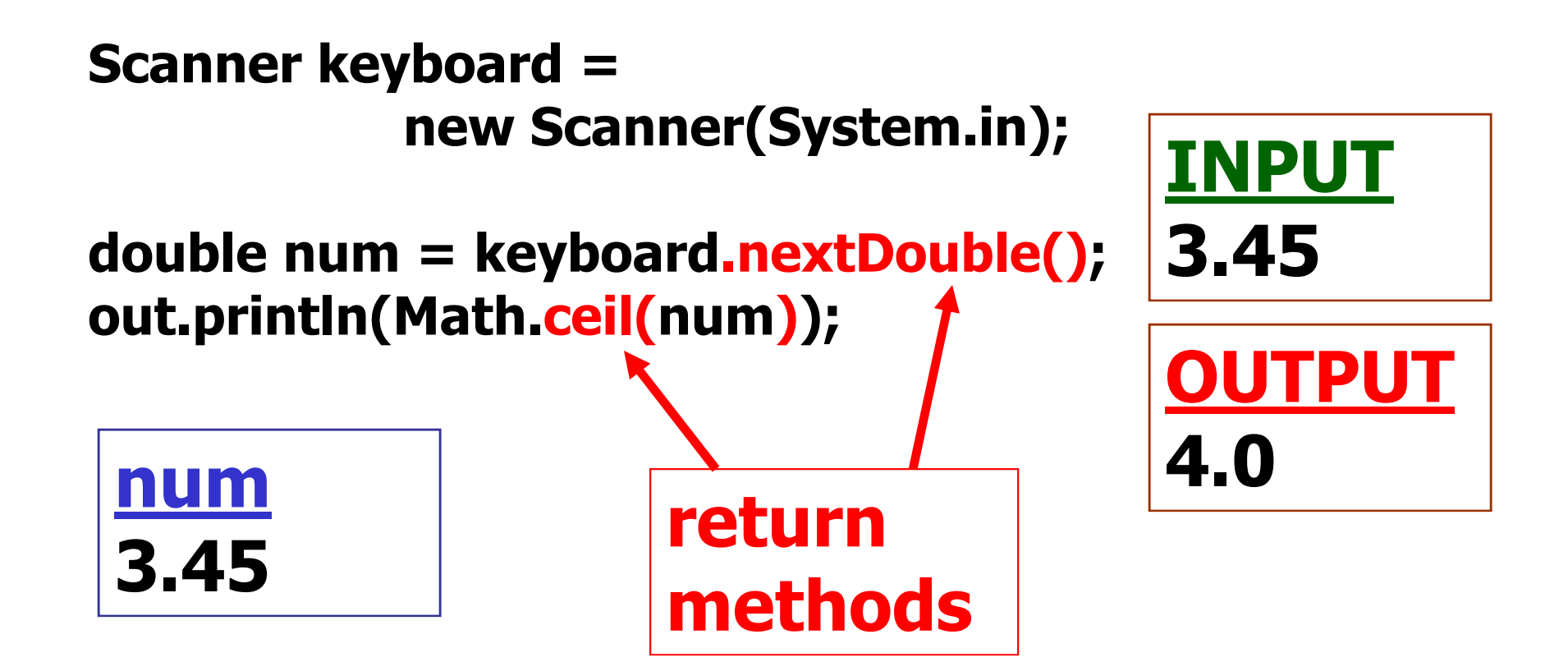

# Math Methods

out.println(Math.floor(3.254));out.println(Math.ceil(2.45)); out.println(Math.pow(2,7));out.println(Math.abs(-9)); out.println(Math.sqrt(256)); out.println(Math.sqrt(144)); out.println(Math.round(3.6));out.println(Math.max(5,7)); out.println(Math.max(5,-7));out.println(Math.min(5,7));out.println(Math.min(5,-7));

OUTPUT3.0 3.0 128.09 16.0 12.04 7 5 5-7

#### **CONSTHEIOTS** public Triangle(){<br>} **Default** sideA=0; sideB=0;Constructor sideC=0;}<br>}

Constructors are similar to methods.Constructors set the properties of an object to an initial state.

```
CONSTHEIOTS
public Triangle(int a, int b, int c){Initialization
 sideA=a;sideB=b;Constructor
 sideC=c;}
```
Constructors are similar to methods.Constructors set the properties of an object to an initial state.

# modifier methods

public void setSides(int a, int b, int c){<br>} sideA=a;sideB=b;sideC=c; }<br>}

> Modifier methods are methods that change the properties of an object.

# **accessor methods**

#### public void print(){<br>} out.println(sideA + " " + sideB + " " + sideC); }

Accessor methods are methods that retrieve or grant access to the properties of an object, butdo not make any changes.